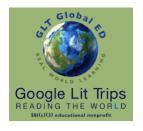

# Finding Hard to Find Locations on Google Earth

An Authorized Step-Guide for Use on Full-Featured Laptops and Computers

This step-guide focuses upon entry-level skills useful for finding difficult to find locations

www.GoogleLitTrips.org

#### Preface

Google's vast databases even make it possible sometimes to just get lucky! Even if you don't know any part of the address, Google recognizes many famous locations. Try a few famous places such as:

## **Using Coordinates**

#### Google it!

If you can find the geographical coordinates (Latitude/Longitude) for a location, you can simply enter them into Google Earth's SEARCH field.

And, it's remarkably easy to find those coordinates!

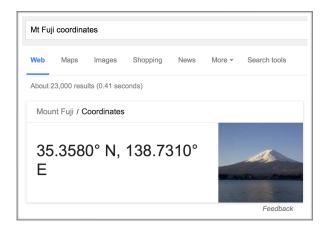

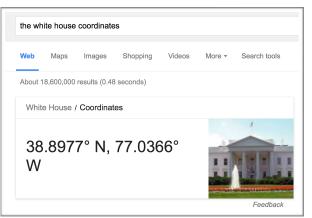

A simple Google search that includes the **name of a location + the word "coordinates"** frequently shows them featured at the top of the search results. You don't even have to go to the page! Just COPY right from the Google Search results listing and PASTE into the Google Earth Search field!

There are a number of websites devoted to helping you find location coordinates. One of my favorites is Geonames at: <a href="http://www.geonames.org/">http://www.geonames.org/</a>

### Wikipedia it!

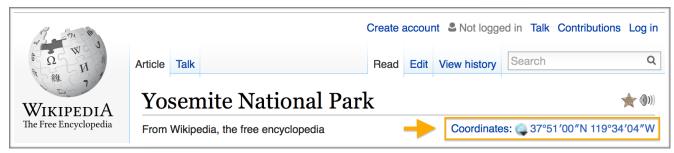

Wikipedia frequently shows coordinates near the top of the page on the right side. TIP: Clicking the GPS Coordinate link in Wikipedia takes you to the GeoHack page where it is actually easier to select the coordinates. Copy and paste into Google Earth's Search field and you're taken right to Yosemite Vallev.

#### Sometimes it takes a Little Detective work

He got to hanging around the widow's too much and so she told him at last that if he didn't quit using around there she would make trouble for him. Well, WASN'T he mad? He said he would show who was Huck Finn's boss. So he watched out for me one day in the spring, and catched me, and took me up the river about three mile in a skiff, and crossed over to the Illinois shore where it was woody and there warn't no houses but an old log hut in a place where the timber was so thick you couldn't find it if you didn't know where it was.

excerpt from The Adventures of Huckleberry Finn

Sometimes locations can be determined or at least estimated by paying attention to hints in the story. For example, in this excerpt from *The Adventures of Huckleberry Finn*, one may have to put some puzzle pieces together to make what can only be an informed estimate of where this particular location might be. It's possible to discover that the widow lives in "St. Petersburg, Missouri. Yet, there is no such town. A bit more investigation reveals that "St. Petersburg" is a fictional name for Hannibal, Missouri, Samuel Clemen's (Mark Twain's" childhood home town. Given Hannibal as a starting place, it's easy to use the Google Earth measuring tool to find a location "up the river about three mile." We can begin looking for a likely location on "the illinois shore where it was woody and there warn't no houses."

Is this the actual location? There is obviously no way to tell. However, in some cases, we simply need to realize that an "educated guess" often is the best we can do.

This document is authorized by GLT Global ED dba Google Lit Trips, a 501c3 tax-exempt educational nonprofit